## **Admin UI - Manage input forms**

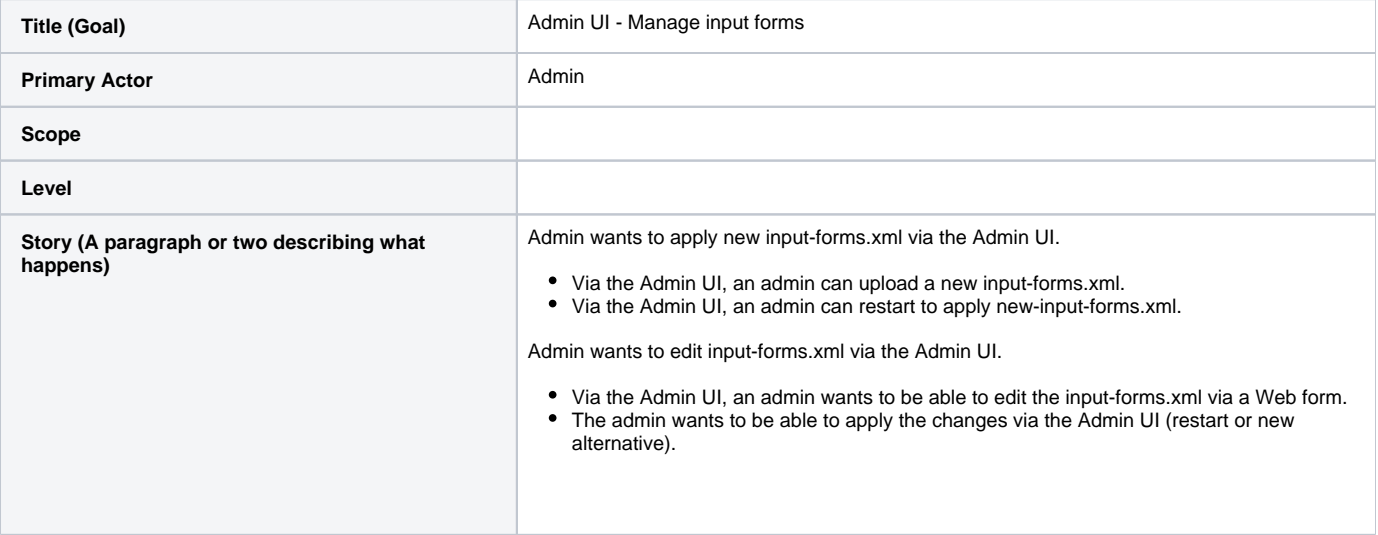